# DATA-ANALYSES IN PRAKTIJK

**11 mrt '15 Anco Bruins | Mazars Management Consultants**

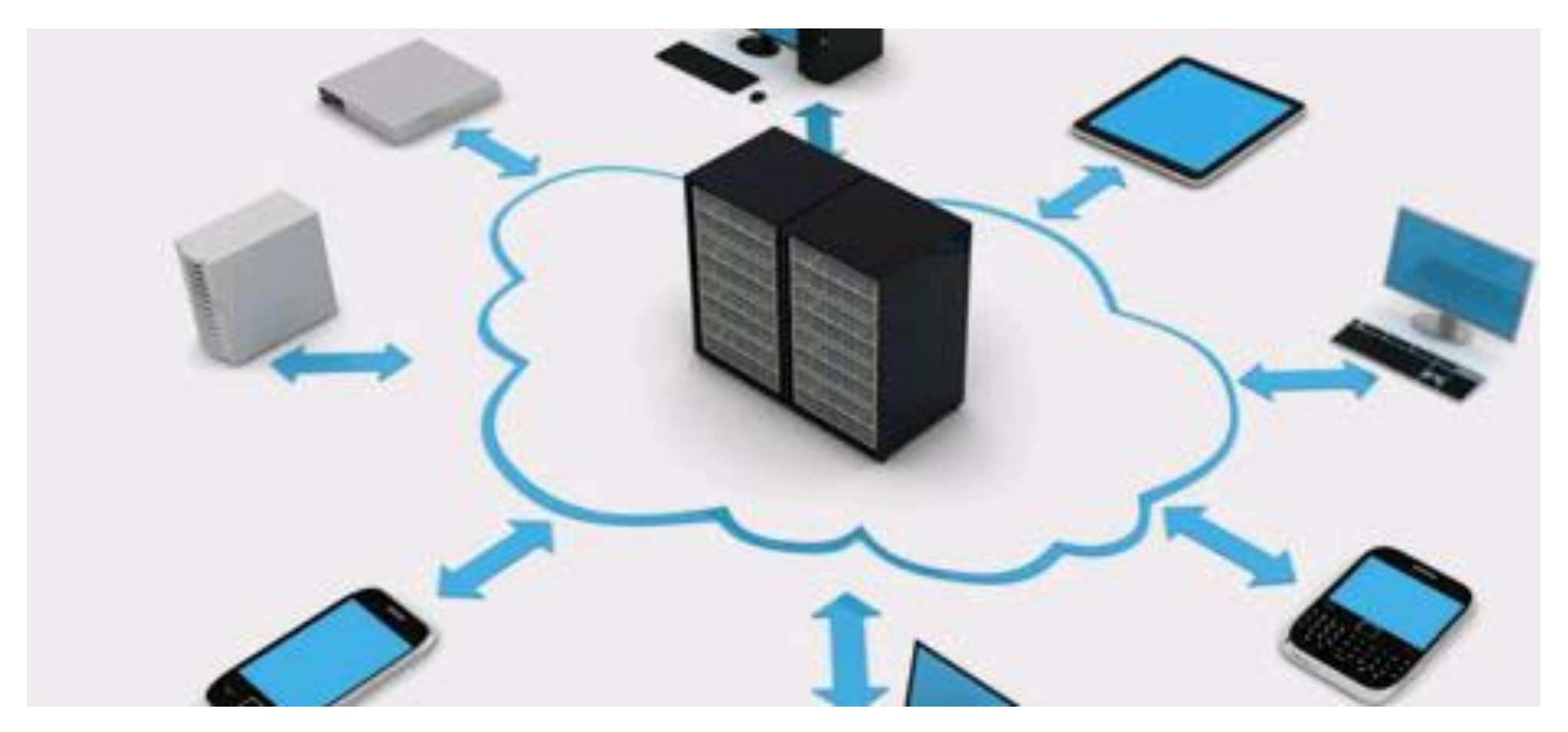

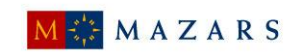

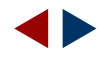

# EVEN VOORSTELLEN

#### **Drs. Anco Bruins RA EMITA | Manager IT Audit Mazars Management Consultants**

- **14 jaar ervaring in de MKB**accountantscontrole
- **Ervaring bij verschillende soorten** accountantsorganisaties en in diverse branches
- **Specialisatie in IT en IT-audit als** onderdeel jaarrekeningcontrole, hierover bijdrages/artikelen gepubliceerd.
- Sinds 1 juni 2014 bij Mazars Management Consultants

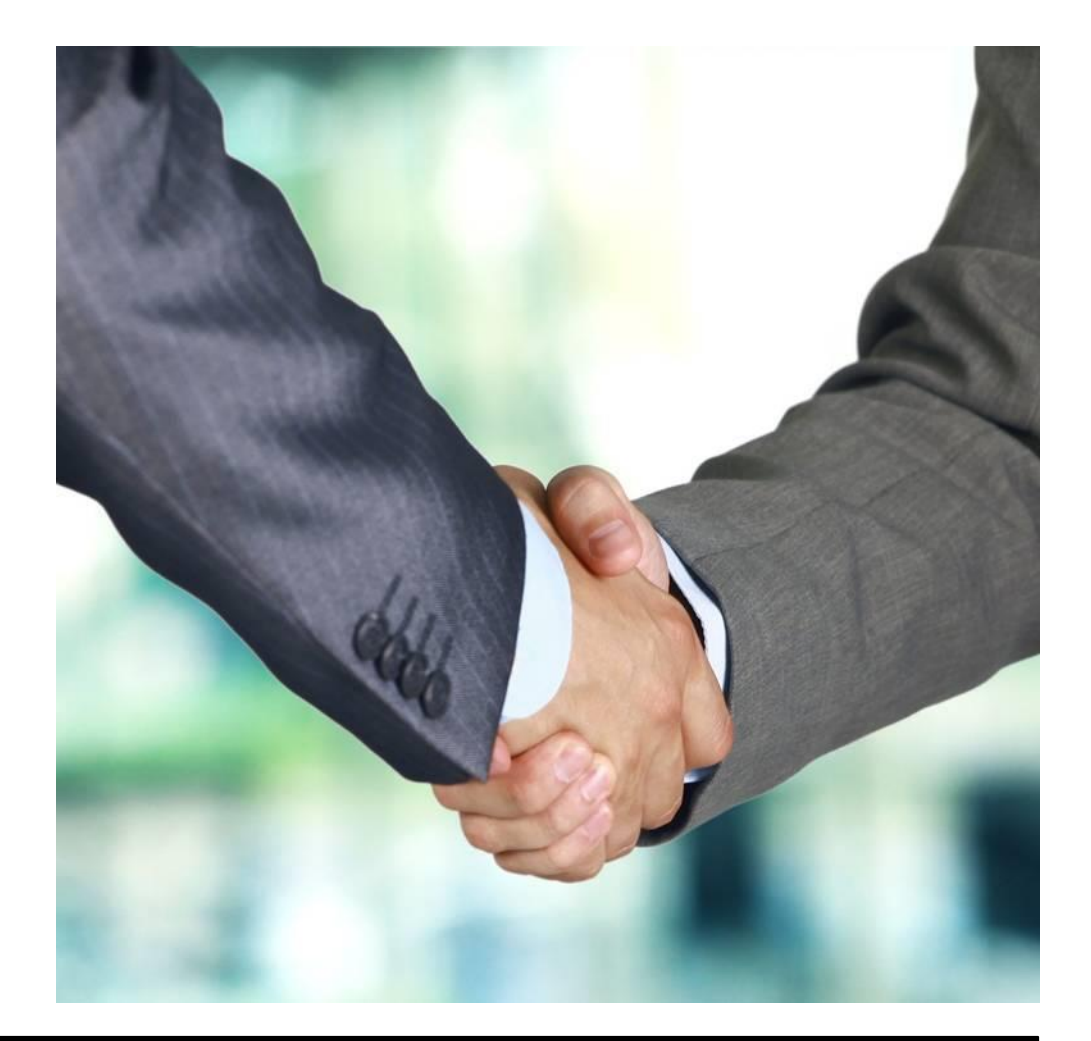

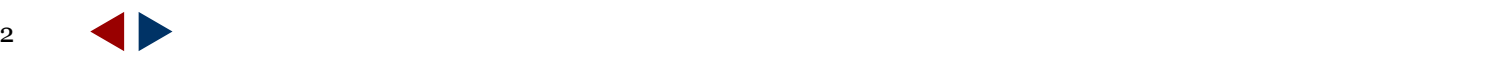

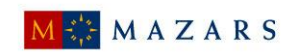

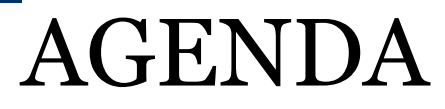

**14:35 uur – 15:00 uur**

- **Data-analyse & systeemgerichte** controle-aanpak (10 min)
- **Data-analyse & gegevensgerichte** controle-aanpak (10 min)
- Uitloop en vragen (5 min)

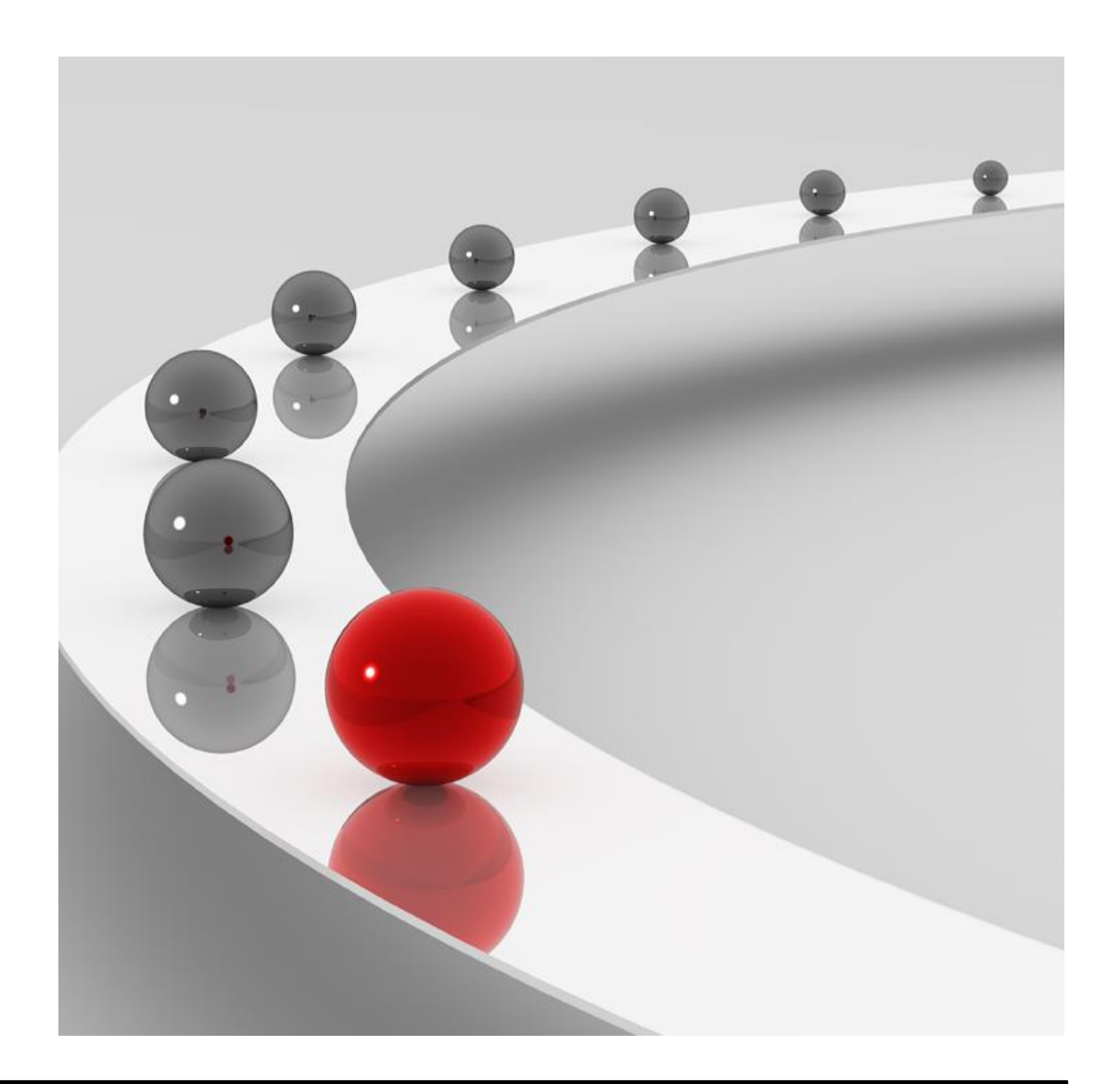

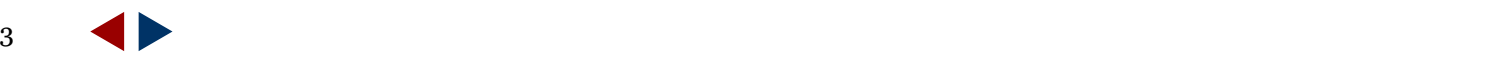

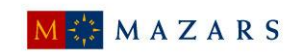

# DATA-ANALYSES IN PRAKTIJK

**Bestands- of data-analyse**

SRA-Praktijkhandreiking SRA Controleaanpak en Automatisering:

*Bestandsanalyses vormen het facultatieve 'gegevensgerichte' deel van de controle 'door de computer' en kunnen daarnaast - onder voorwaarden - ook worden uitgevoerd bij de controle 'langs de computer'.*

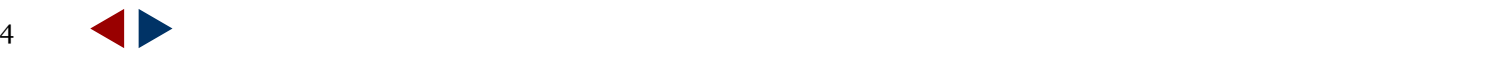

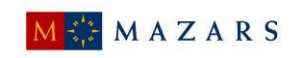

# DATA-ANALYSES IN PRAKTIJK

*Data-analyse & systeemgerichte controle-aanpak*

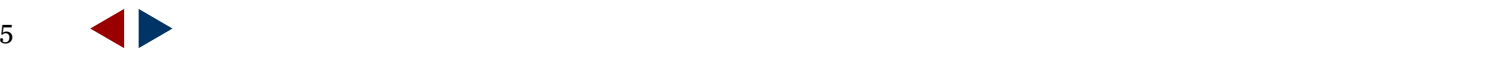

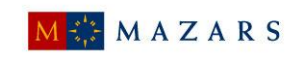

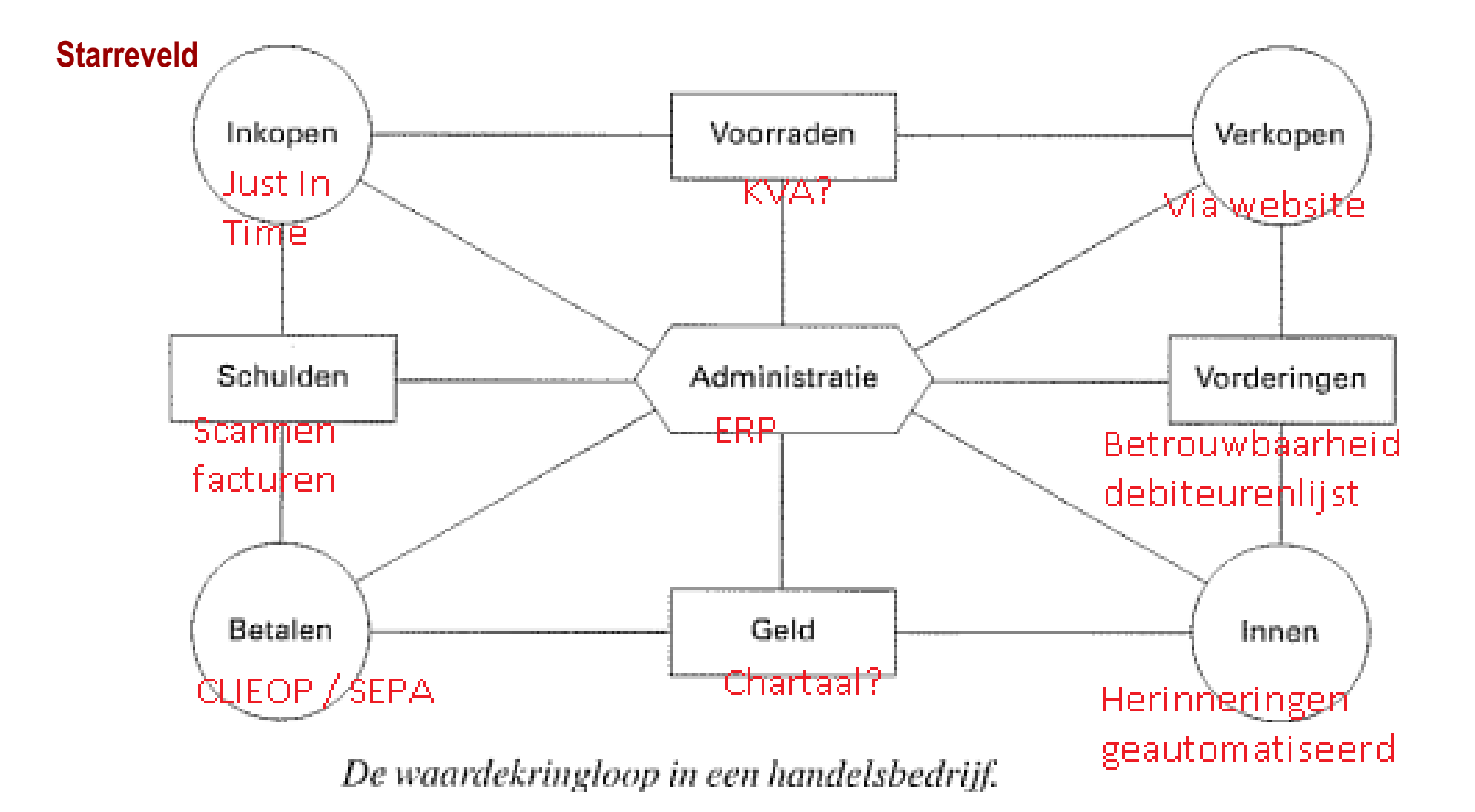

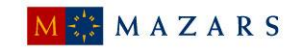

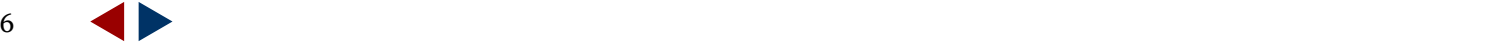

#### **Functiescheiding**

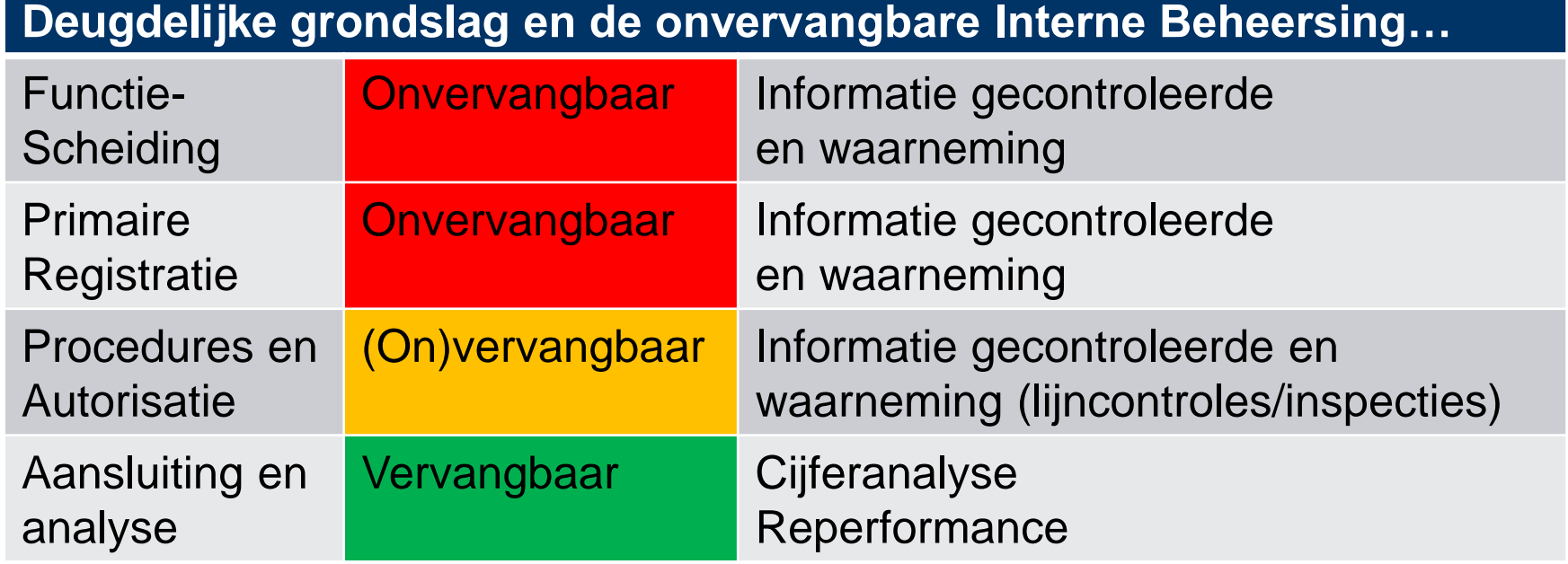

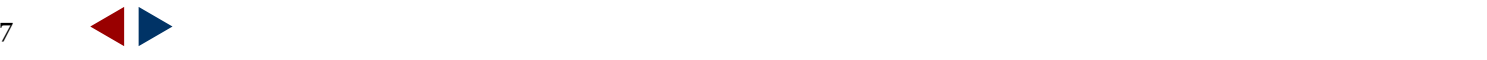

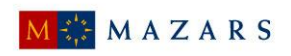

**Functiescheiding in applicaties**

Hoe zijn de rechten en rollen binnen relevante applicaties ingeregeld?

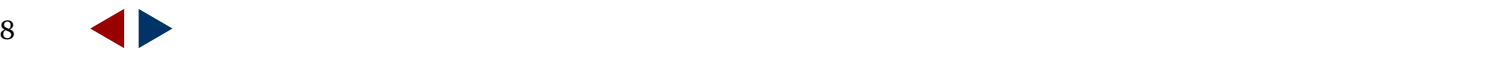

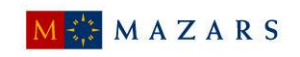

**Automatisering en interne beheersing**

- Een gevolg van toenemende automatisering is dat werking van interne beheersing niet middels controle om de computer is vast te stellen.
- Wanneer GITC's (change management) niet goed zijn geregeld kan geen zekerheid worden verkregen bij de werking van key controls in de applicatie.

*WAT DAN WEL?*

 $\rightarrow$  Gebruik maken van transactielogging

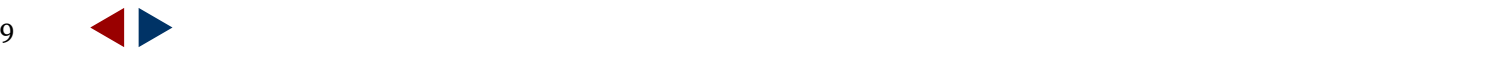

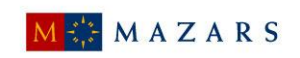

**Transactielogging - voorbeelden**

*VOORBEELDEN VAN TRANSACTIELOGGING*

- autorisatie van inkoopfacturen
- autorisatie van digitale uurbriefjes

Analyse logfiles meestal in MS Excel

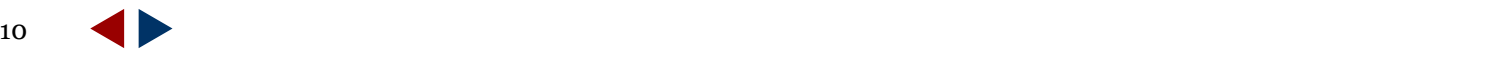

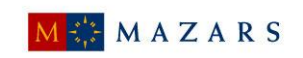

**Transactielogging – ontsluiten data**

# *ONTSLUITEN DATA*

- **Begin tijdig**
- Weet welke data je wil hebben en waarom, beperk je aanvankelijk tot deze data
- Vraag je klant de data op te leveren, breng wel in kaart hoe hij de data heeft verkregen
- De klant gaat mee in de vraag, maar weet niet hoe de data te ontsluiten  $\rightarrow$  overleg met leverancier
- Het eerste jaar vraagt het een investering, maar de opvolgende jaren moet het leiden tot een voordeel

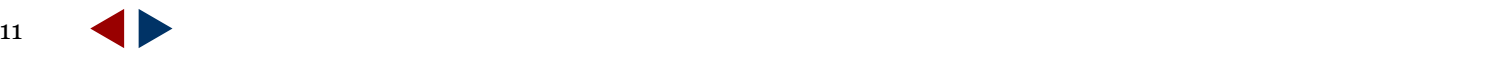

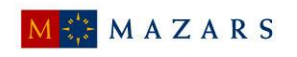

**Transactielogging – logische toegangsbeveiliging**

Logische toegangsbeveiliging dient wel op orde te zijn! Omdat:

Betrouwbaarheid data: zijn de initialen van de controller daadwerkelijk van de controller.

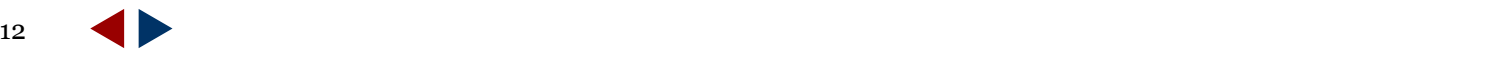

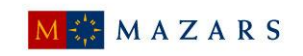

#### **Logische toegangsbeveiliging – Sekchek (1)**<br> **ELACTE IN BUTTIME IN BUTTIME IN BUTTIME IN BUTTIME IN BUTTIME IN BUTTIME IN BUTTIME IN BUTTIME IN BUTTIME IN BUTTIME IN BUTTIME IN BUTTIME IN BUTTIME IN BUTTIME IN BUTTIME IN**

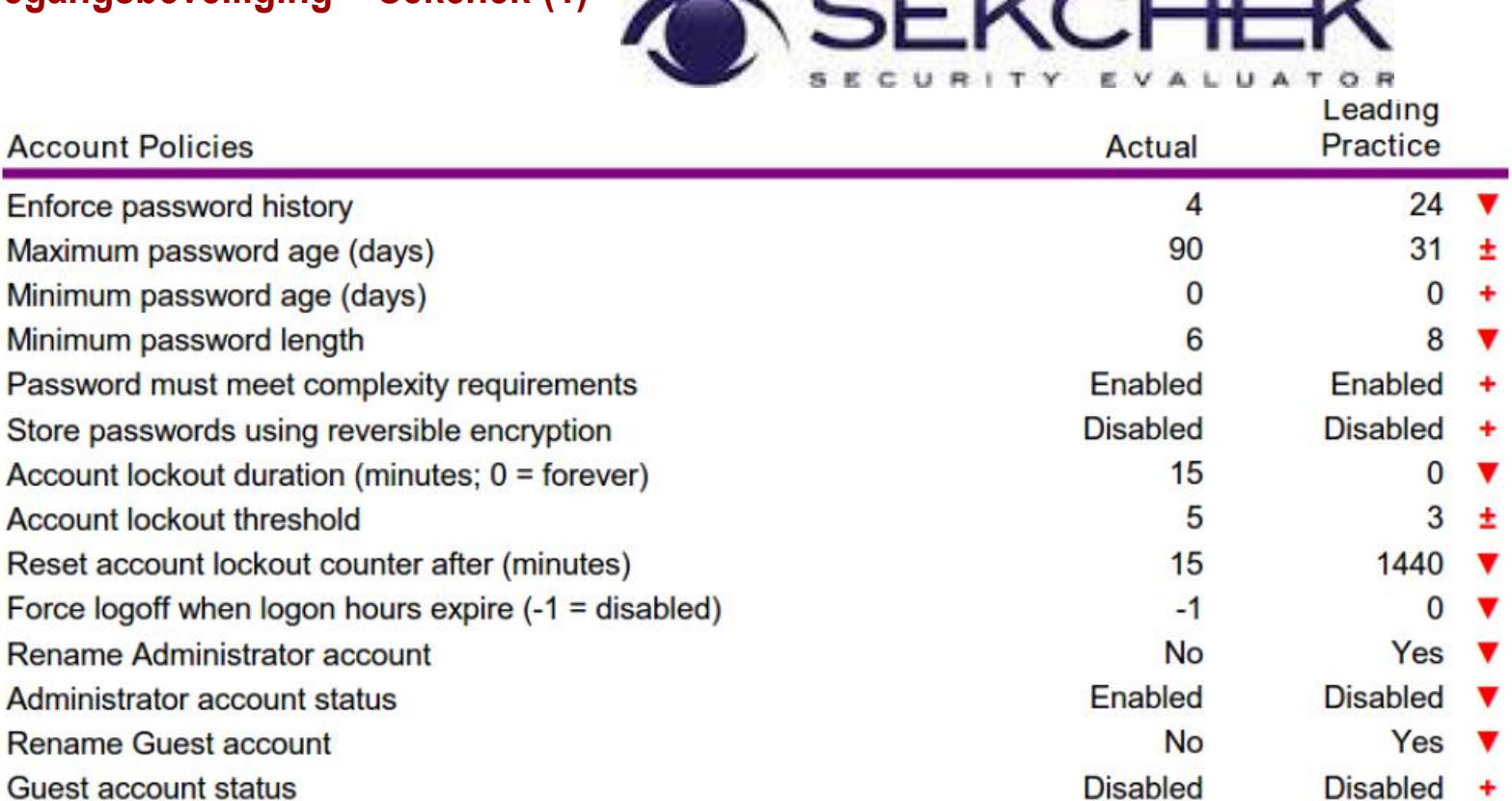

Notes: Leading practice is the standard employed by the top 15% of organisations.

+ Meets or exceeds leading practice; ± Below leading practice, above the average; V Below average; ! negated by another control in the group

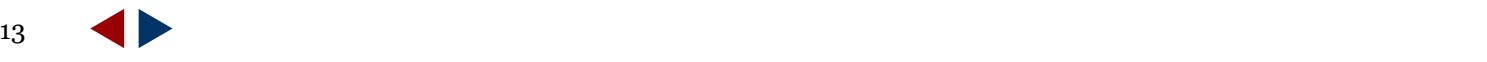

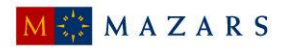

#### **Logische toegangsbeveiliging – Sekchek (2)**

#### How frequently do users change their passwords?

The charts show when user login passwords were last changed. Grouped by all accounts and accounts with Administrative privileges. Excludes disabled accounts.

#### All Accounts (72)

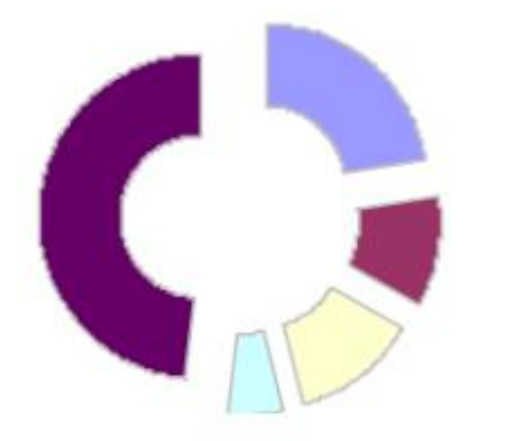

### $0-30$  days 31-60 days 61-90 days 91-180 days  $\approx$  > 180 days **Unknown**

#### **Admin Accounts (4)**

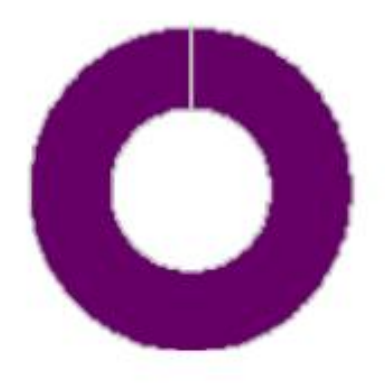

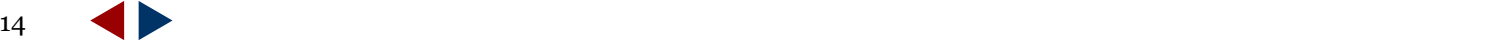

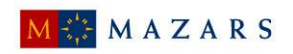

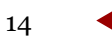

# DATA-ANALYSES IN PRAKTIJK

*Data-analyse & gegevensgerichte controle-aanpak*

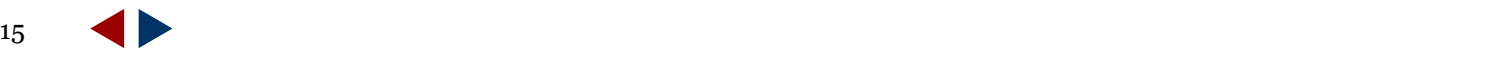

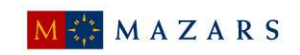

**Voorbeelden data-analyse**

*Bestandsanalyse bij controle 'langs de computer' om meer zekerheid te krijgen bij over data*

Voorbeelden van toepassingen voor bestandsanalyses zijn:

- Boekingen > uitvoeringsmaterialiteit
- **Boekingen buiten werkdagen**
- Memo-boekingen > DO
- Boeking bank aan kosten > DO
- **Benford's Law**

Dit zijn allen analyses die met behulp van de Auditfile uitgevoerd kunnen worden, de auditfile zetten we dan om in een MS Excel file.

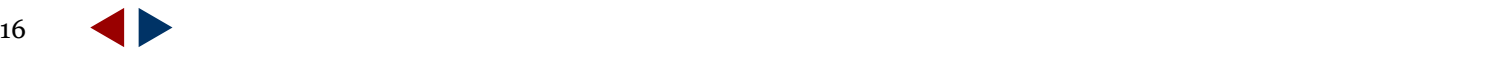

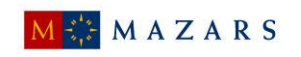

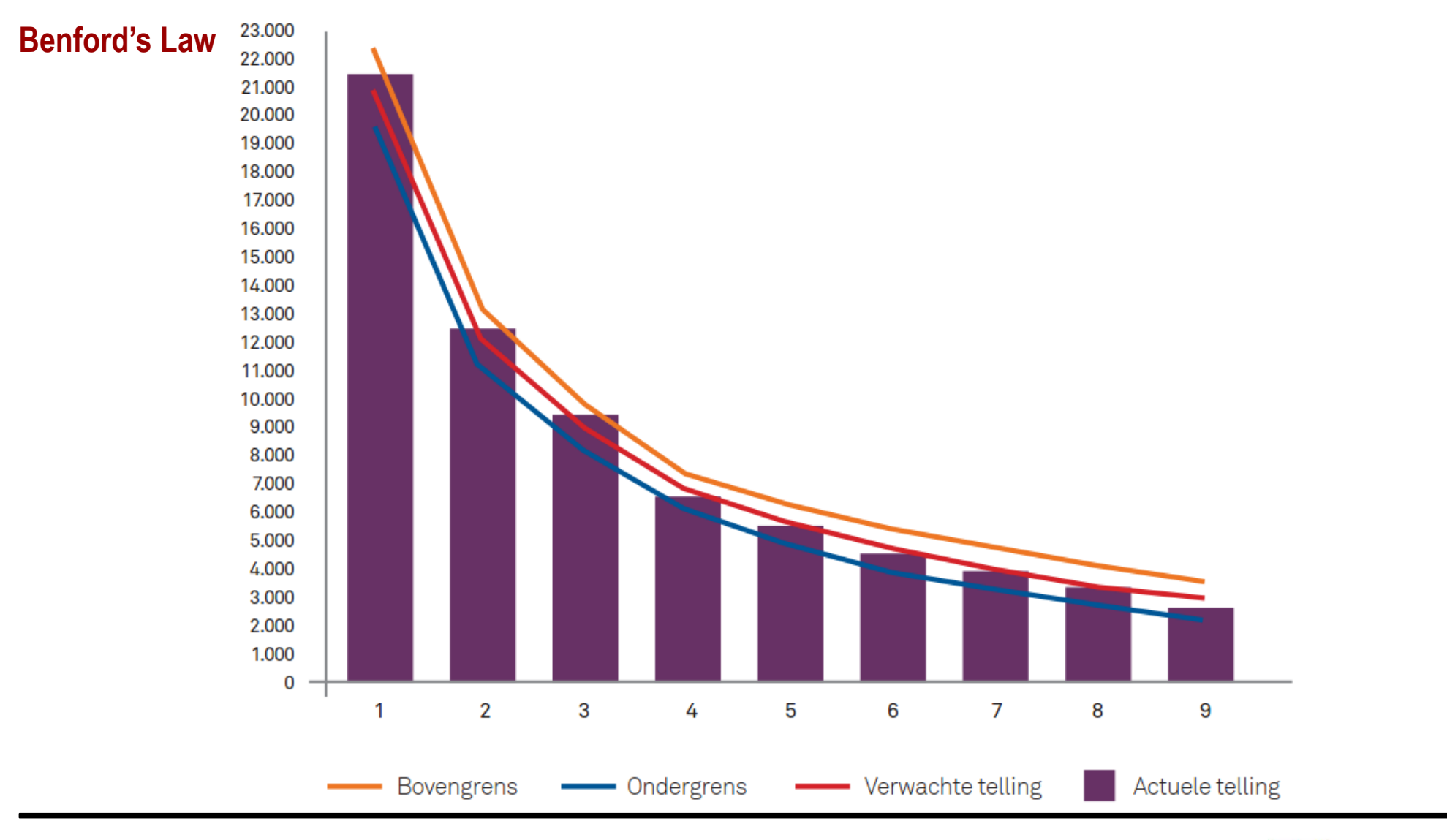

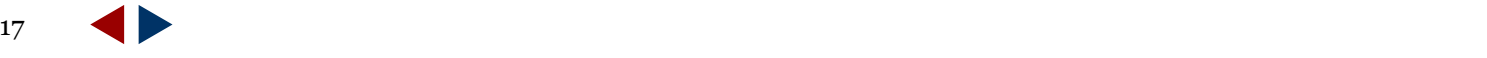

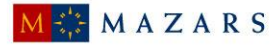

**Nut van data-analyses**

Denk voor het uitvoeren van een bestandsanalyse goed na wat je met de analyse wil bereiken, hiermee voorkom je kostbaar gehobby! Daarom:

*Koppel de analyse die je doet aan een risico*

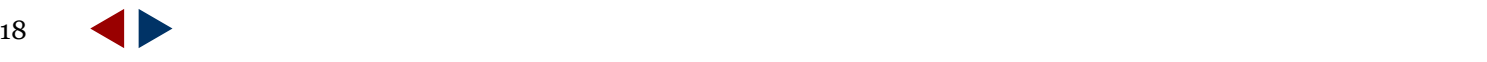

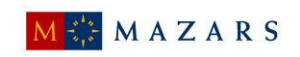

**Data-analyse – ontsluiten data**

*Hier geldt hetzelfde als bij de systeemgericht aanpak:*

- **Begin tijdig**
- Weet welke data je wil hebben en waarom, beperk je aanvankelijk tot deze data
- Vraag je klant de data op te leveren, breng wel in kaart hoe hij de data heeft verkregen
- De klant gaat mee in de vraag, maar weet niet hoe de data te ontsluiten  $\rightarrow$  overleg met leverancier
- Het eerste jaar vraagt het een investering, maar de opvolgende jaren moet het leiden tot een voordeel

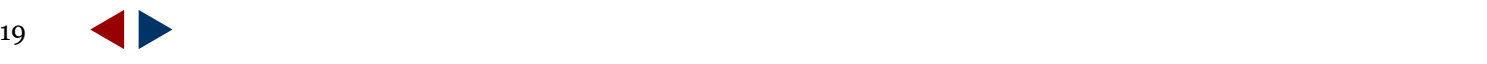

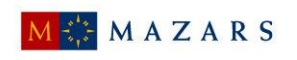

**Open DataBase Connectivity**

- *Met een ODBC koppeling kan de accountant, of de klant, zelf direct een aansluiting maken op de database. Hierdoor komt een zee aan realtime gegevens beschikbaar.*
- *Zonder kennis van de database kan het 'zoeken naar een speld in een hooiberg' worden.*
- *Eenmaal opgezet kan de ODBC koppeling ook andere IBmaatregelen mogelijk maken:*
	- Kruistabel groepsmaatschappijen
	- Melding wijziging bankrekening crediteuren

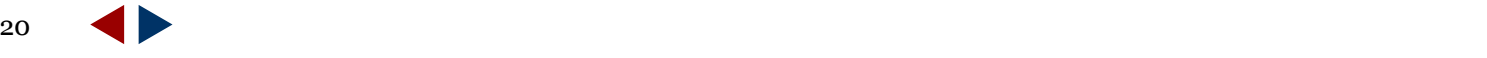

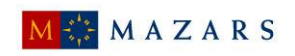

# 'DATA-ANALYSES IN PRAKTIJK´

**11 mrt ´15 | Anco Bruins | Hoevelaken**

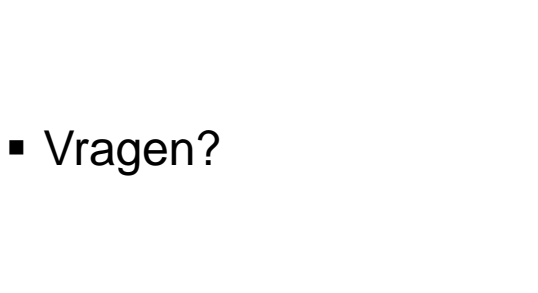

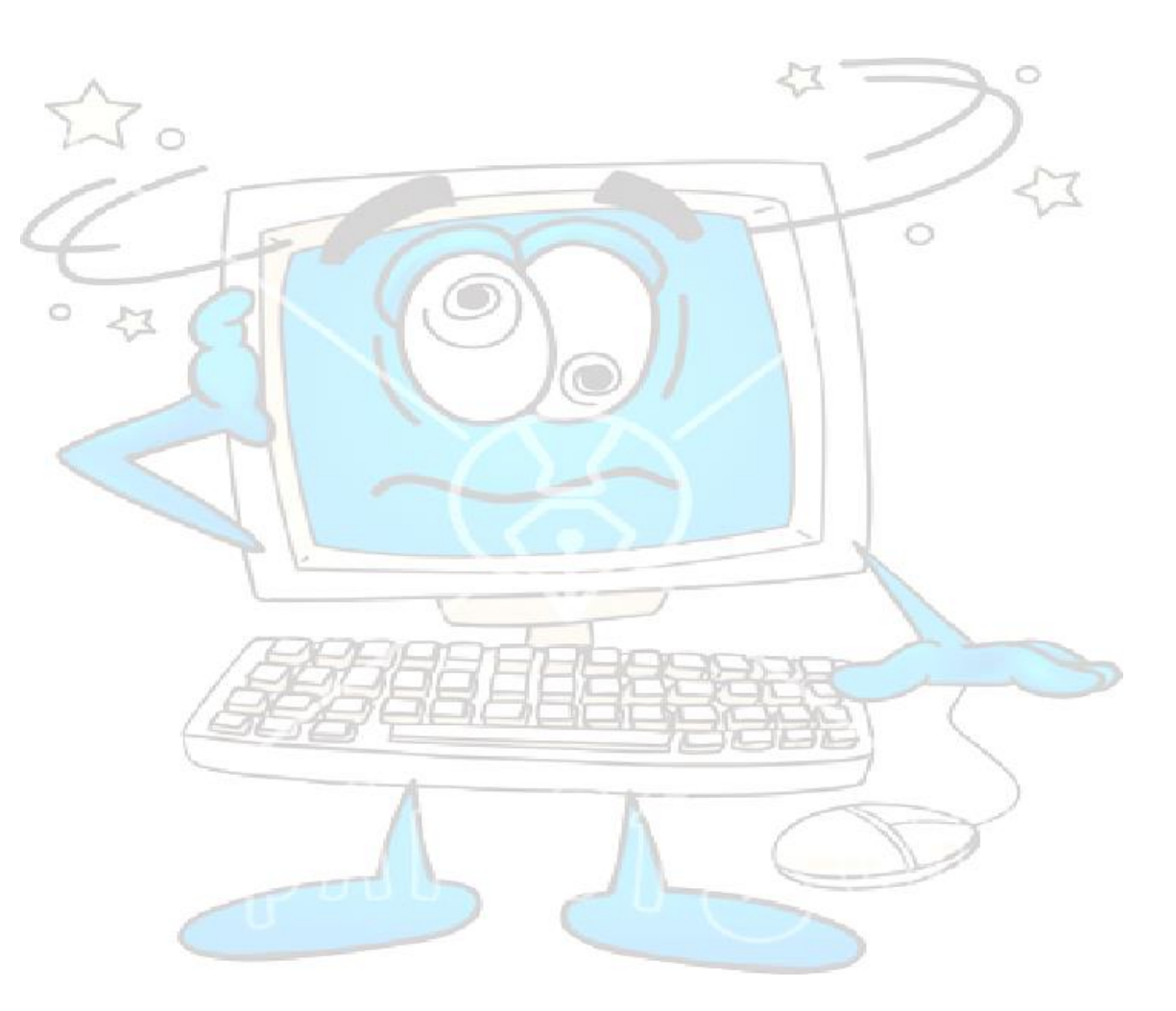

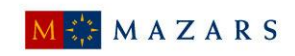

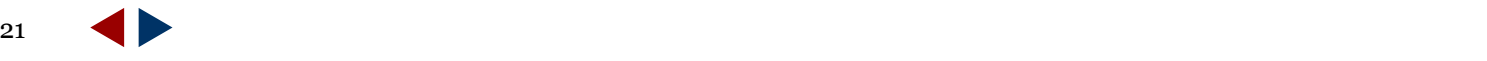